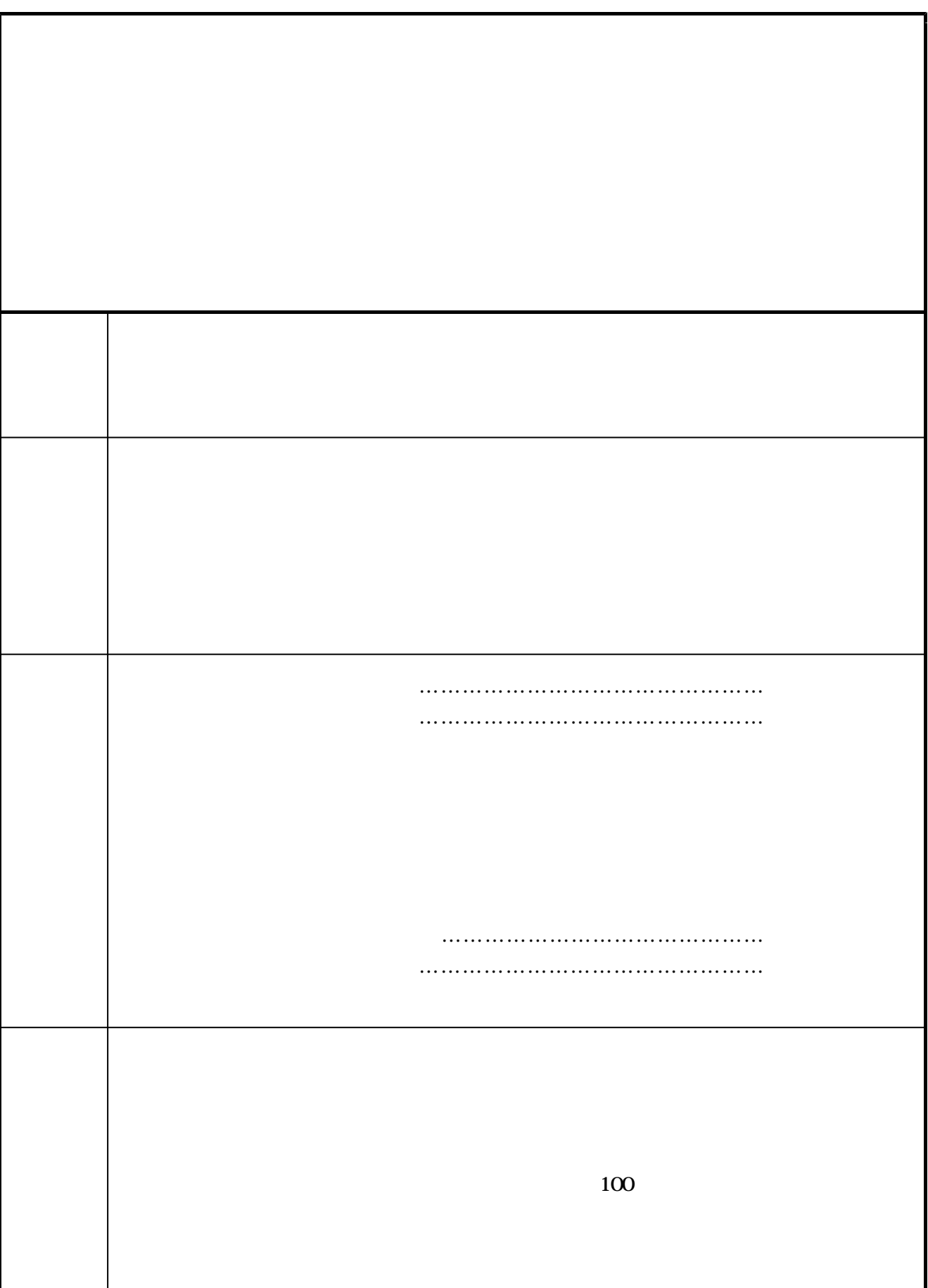

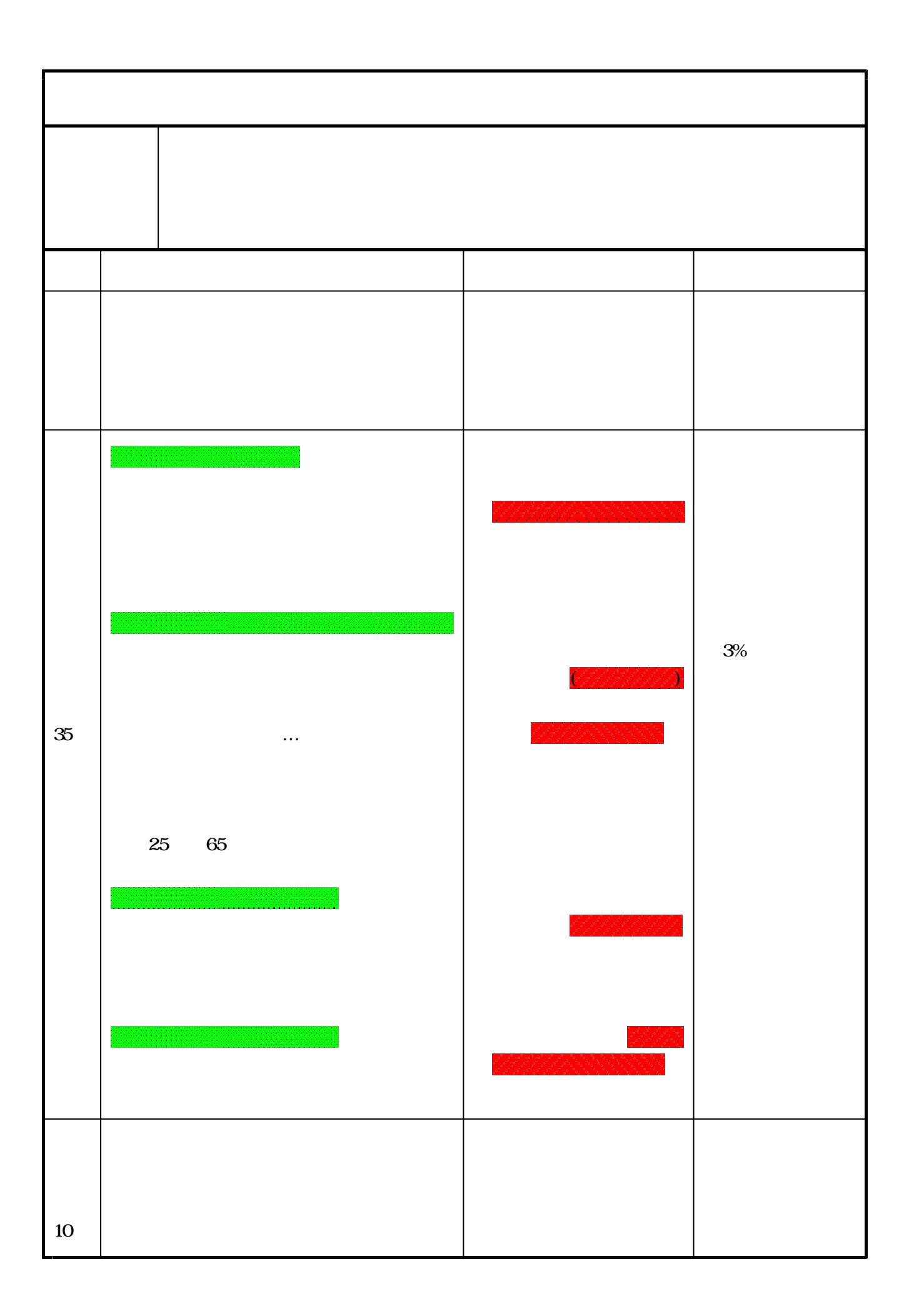

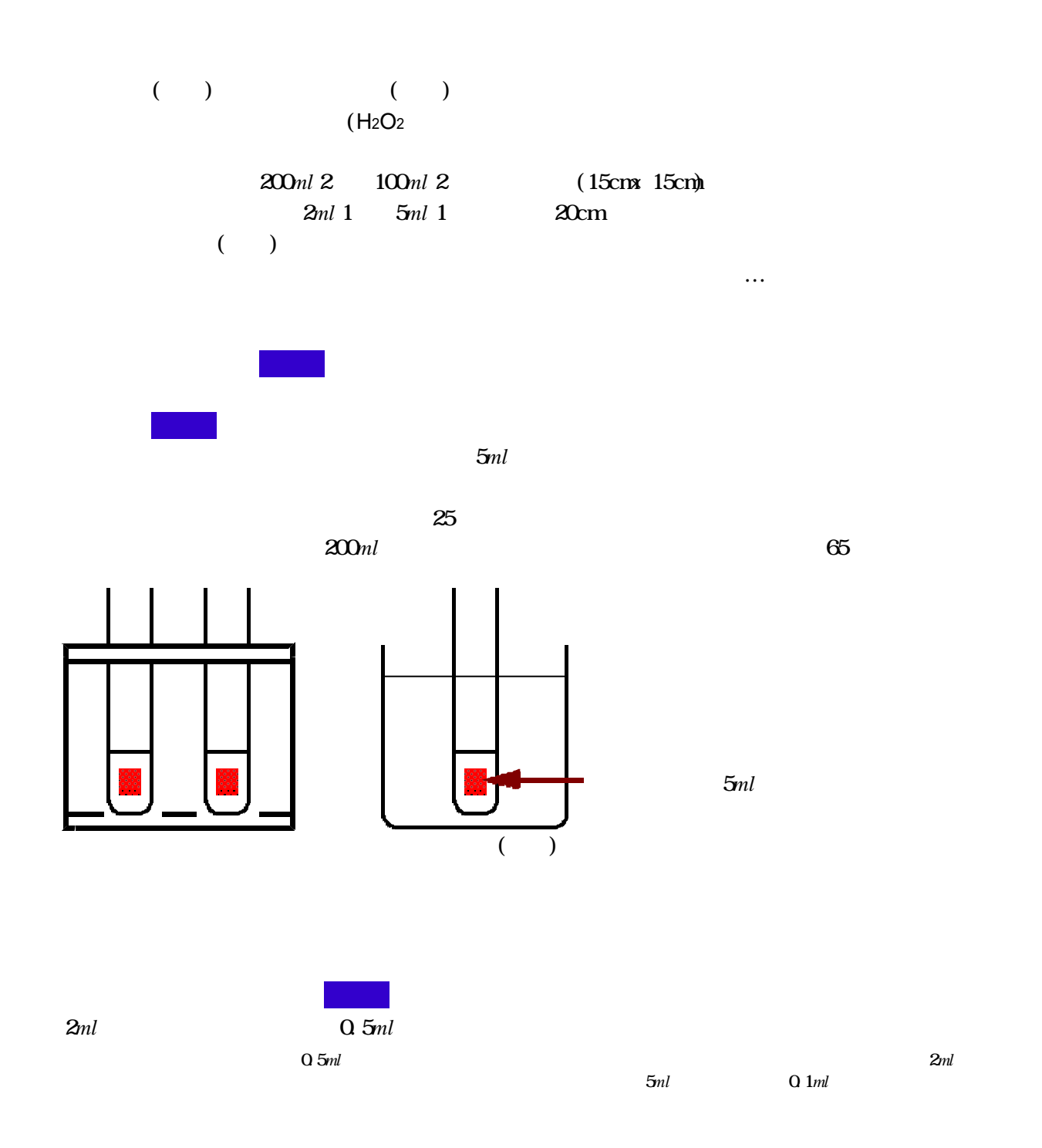

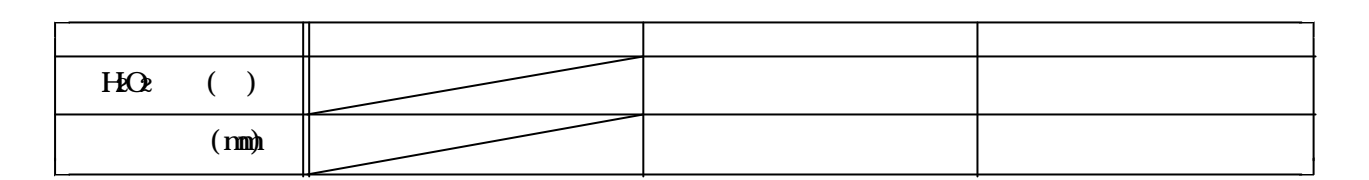

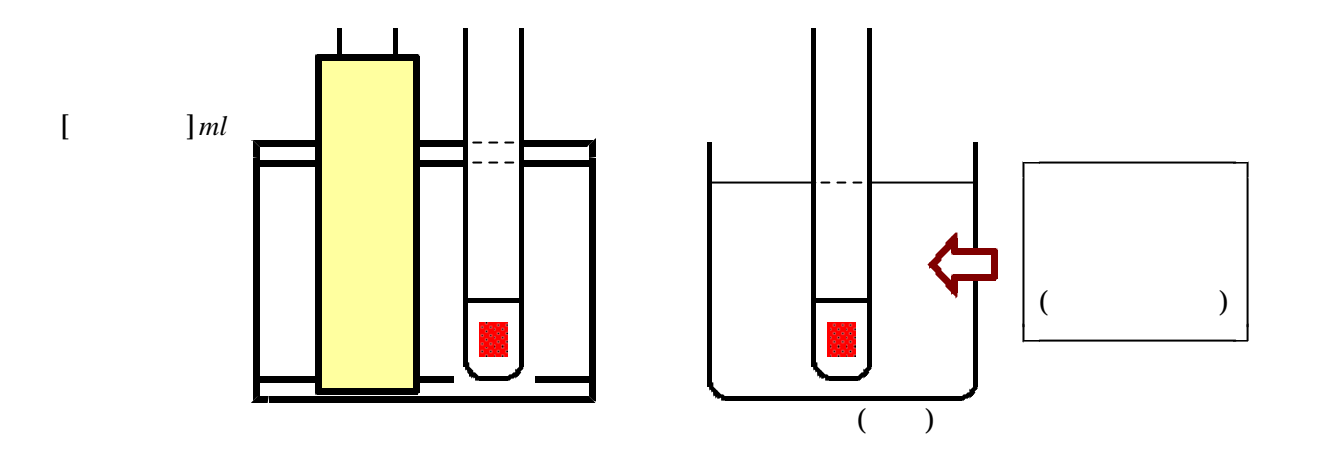

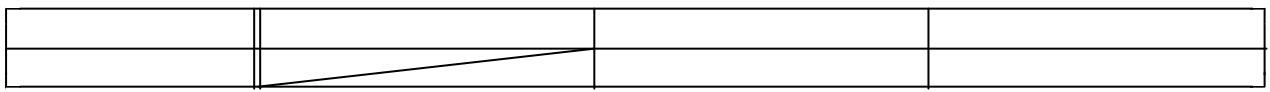

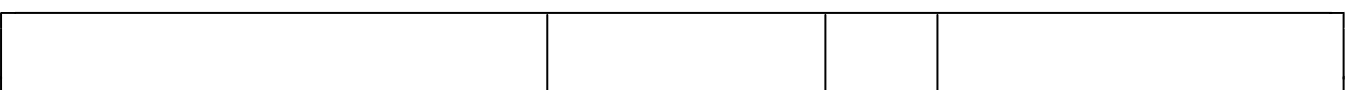

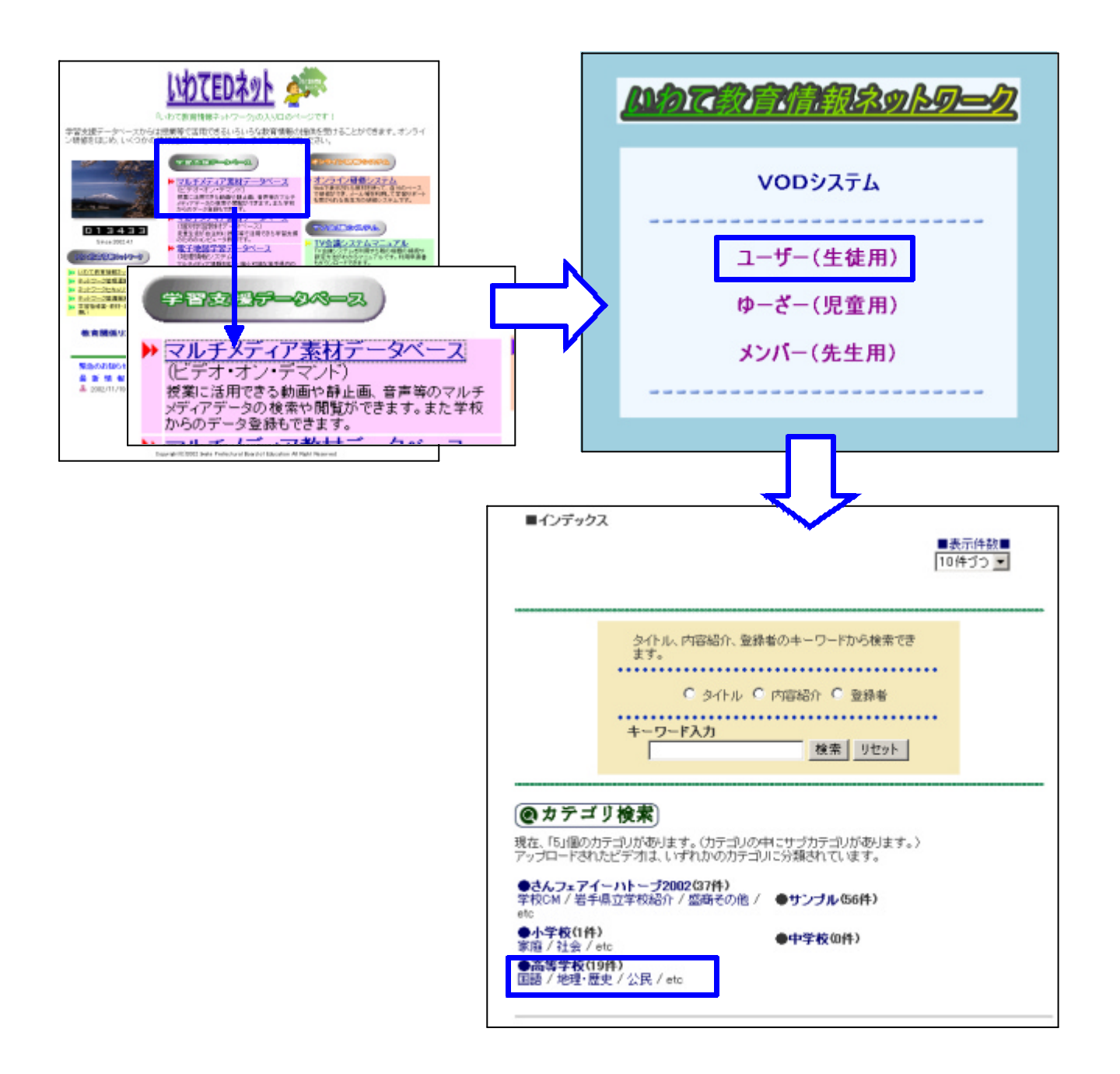

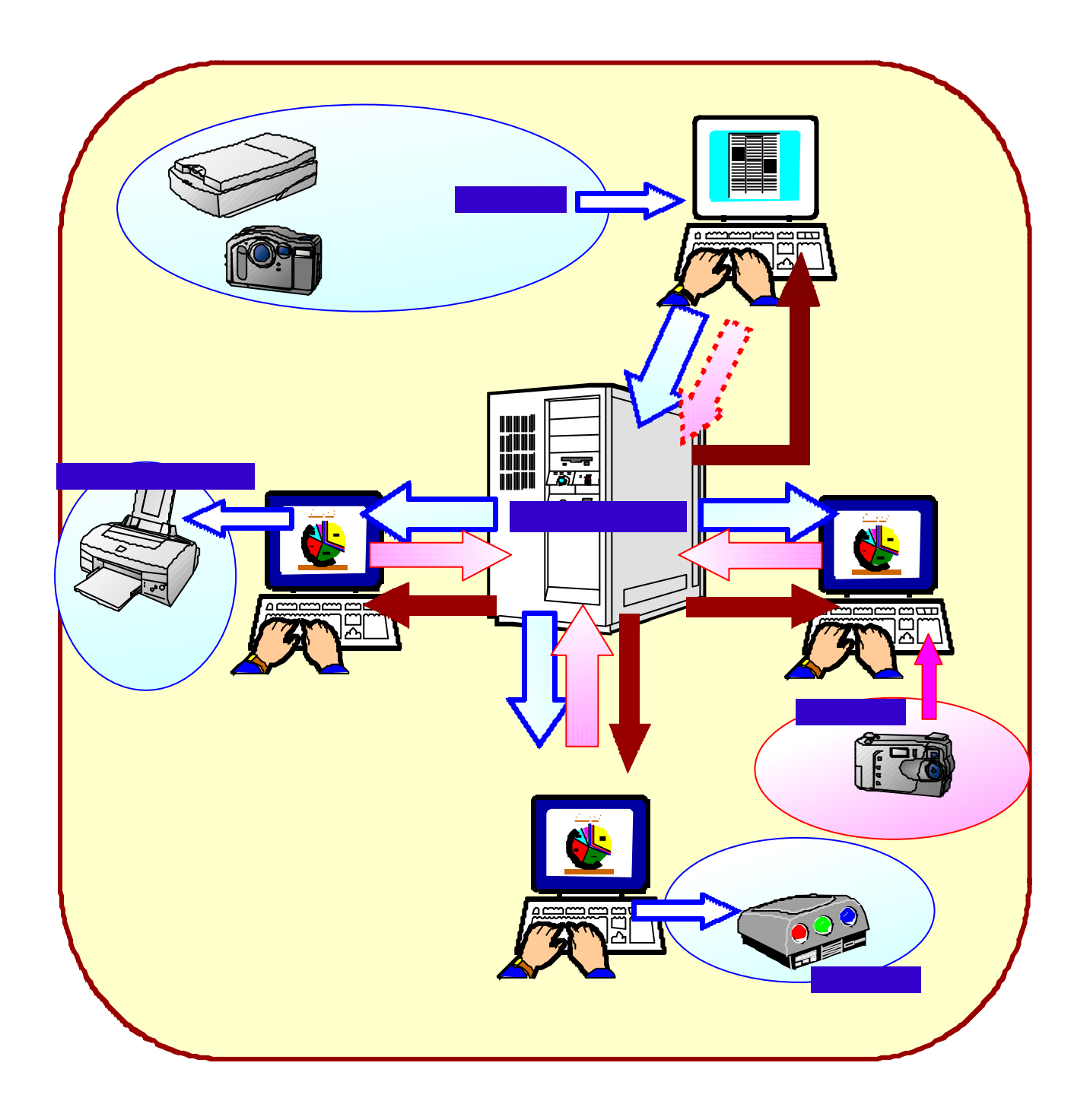

大学 参加する 参加する 多加する あいしょう かいしゅうしょう

## $\mathbb{R}^n$  where  $\mathbb{R}^n$